# **PETITE HISTOIRE POUR ÉCRIRE L'ALPHABET (ou traceur, nanoréseau et mathématiques (un peu))**

### **Jean REGOURD**

Comment relever un défi lancé un jour à des élèves de BEP mécanique d'usinage : "qui est capable d'écrire son nom à la commande numérique ?".

Sans aller immobiliser du si gros matériel, essayons d'écrire les trois premières lettres de l'alphabet, mais dans l'ordre A,C,B, au moyen d'un traceur piloté par les postes d'un nanoréseau (ou tout autre matériel émulant le traceur).

### **QUELS OBJECTIFS ?**

- effectuer des calculs de points dans un repère orthonormal (simulant la C.N.)
- utiliser la trigonométrie, Thalès etc.
- utiliser du matériel informatique (créer de l'information, la faire circuler),
- apprendre à prévoir,
- diminuer le recours au mode "essais-erreurs",
- augmenter la contrainte à l'abstraction.

### **TRAVAIL DEMANDÉ**

LE BULLETIN DE L'EPI N° 60 ÉCRIRE L'ALPHABET Dans le repère du traceur (1er quadrant orthonormé, unité 0,1 mm, format A4), on donne à tracer la lettre A, en forme générale de trapèze, les traits limitant les contours étant distants de 20 mm. Le tracé extérieur ne pose aucun problème particulier, contrairement à celui du trapèze intérieur. En effet, les élèves utilisent du papier quadrillé pour préparer leur travail et essaient de ne faire aucun calcul. Or l'unité utilisée ne permet pas de l'éviter et la vérification du parallélisme des traits permet un contrôle très rapide.

Il faut donc passer par les calculs de points, calculés au micron comme pour la C.N. et arrondis à O,1 mm près, et conservés en valeurs entières.

La lettre C nécessite l'usage d'une commande particulière à la machine, le tracé d'un arc de cercle (coordonnées du centre, mesure de l'angle, sens positif ou négatif). Quelques calculs trigonométriques sont effectués sans que les élèves rechignent, et certains vont jusqu'à tracer la lettre G, d'eux-mêmes.

La lettre B pose plus de problèmes, car les arcs extérieurs ont un point commun, et on n'a pas le droit aux "bavures". Puisque l'on dispose du tracé d'arcs de cercle, le problème revient à calculer les angles d'un triangle dont les trois côtés sont connus (trigonométrie du triangle quelconque). C'est une étape importante pour la mobilisation des connaissances, des choix à effectuer, et une aide est souvent indispensable.

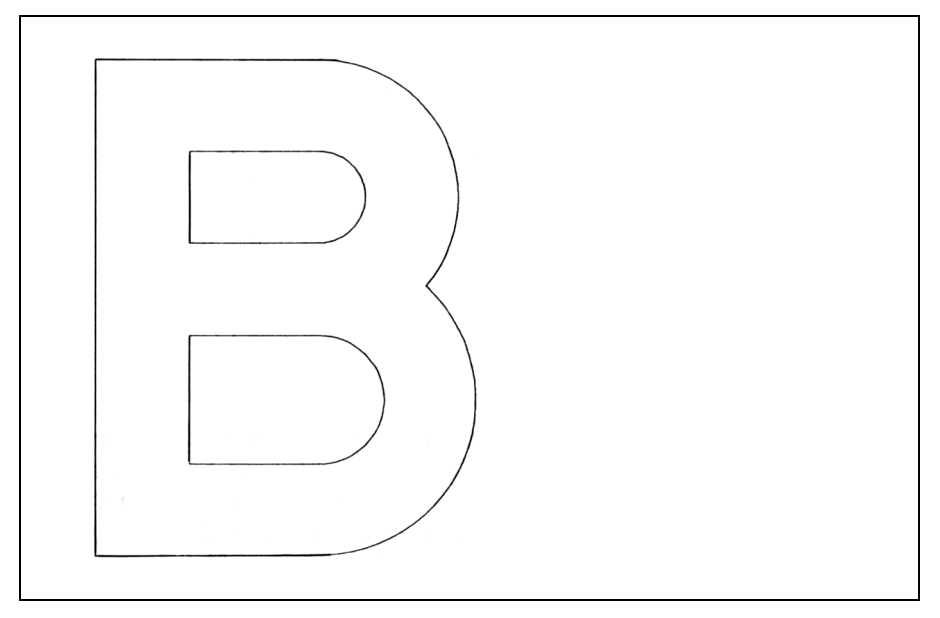

L'observation du travail des élèves révèle les étapes de leur réflexion : elles sont visualisées par le déplacement de la plume !

On peut alors lancer un deuxième défi : optimiser l'exécution de cette lettre.

Quand ces travaux sont effectués, on poursuit par le calcul des points d'une pièce qui sera exécutée à l'atelier.

D'autres difficultés interviennent, posées par les divers raccordements.

## **BILAN**

Ce travail est effectué depuis quatre ans en 2° année de BEP. Les élèves s'emparent véritablement du problème (problème ouvert !, merci à l'IREM de Lyon) et engagent donc plusieurs méthodes successives de résolution : le dessin, puis des calculs de plus en plus complexes).

Chacune des étapes apporte un élément de validation, mais les résultats des essais de tracé imposent un travail de niveau supérieur. Par exemple, un élève a préparé son travail sur l'écran de son ordinateur. Il a ensuite donné ses cotes au traceur, et nous avons obtenu une figure plus petite, "symétrique" de la lettre attendue ! Mais où est donc l'origine de chacun des repères utilisés ? Quelles en sont les unités ? Beau débat autour de transformations simples ! Et quel travail cet élève s'est donné pour rétablir la situation !

Nous sommes là au cœur d'une situation d'apprentissage de la gestion mentale d'un repère, conjointement avec le travail mené à l'atelier. En effet, attendre l'exécution sur le traceur pour visualiser son travail est une contrainte par rapport aux autres travaux graphiques contrôlés sur écran (pavés en perspective, "Imagiciels" du CRDP de Poitiers, etc.). On peut penser que cet ensemble d'activités doit aider les élèves à la construction de leur représentation d'un repère.

## **ÉVALUATION**

Le travail accompli correctement est évalué en trigonométrie, repérage, utilisation de la propriété de Thalès.

## **QUELQUES IDÉES POUR CONTINUER**

- raccordements d'arcs de cercle successifs (baptisés pointe de flèche),
- LE BULLETIN DE L'EPI ÉCRIRE L'ALPHABET - rotations : expérimenté une année en BEP pour tracer des polygones réguliers. On utilise les touches R -> P et P -> R de la

calculatrice, on peut aussi établir la matrice de rotation comme outil,

- fonctions : un peu de programmation pourrait trouver sa place ici, comme pour un travail visualisé sur écran - lettres en italique : quelle transformation ? Comment construire un outil accessible ?
- raccordements segments-arcs de cercle, posant aux élèves des problèmes de choix de triangles à prendre pour mener les calculs, rencontrés dans la programmation des pièces à la C.N.
- toutes les utilisations de l'outil vectoriel, mais avec de la programmation, ce qui pour nous à l'heure actuelle n'est pas réalisable.

## **RENSEIGNEMENTS D'ORDRE MATÉRIEL**

Nanoréseau 8 MO5 traceur Chauvin Arnoux (Houston DMP 40 de 1985) sur la sortie série d'un ordinateur, ici du serveur. Il possède un ensemble d'instructions simples : cercle, ellipse, arc de cercle, lissage parabolique.

### **Fichiers nécessaires**

Avant le chargement de NR33, il faut appeler un fichier de redirection du spool vers la sortie série (travail réalisé à l'époque (1986) avec l'aide du CARI de Nantes) :

### **Fichier table**

mode com1 :2400,N,8,2

```
mode lpt1 :=com1
```
Un second fichier de redirection vers la sortie parallèle est nécessaire pour remettre les choses en ordre (on quitte NR33, on appelle ce fichier, on relance NR33, sans toucher aux MO5, bien sûr).

## **Fichier imprime**

mode lpt1 :

Un fichier appelé par chaque poste au début du travail contient les trois lignes obligatoires : open, print, close, le traceur interprétant en fait des fichiers texte.

La première ligne redirige la sortie vers le spool, avec une limitation à 240 octets du contenu de chaque ligne :

10 OPEN"O",#1,"SPOO:(240)"

Ce petit fichier contient également une ligne dessinant un cadre, et une ligne : 5000 CLOSE ce qui libère l'élève de soucis d'une autre nature que le travail demandé.

Aucune programmation n'est effectuée, le travail est séquentiel.

Le temps consacré est de une heure par groupe de douze, par quinzaine. Il faut quatre, cinq séances, et prévoir une part du travail de préparation des élèves chez eux pour effectuer un maximum d'essais et de validations en classe.

> Jean REGOURD, Lycée Professionnel, 29 Boulevard Guitton, 85000 LA ROCHE SUR YON